### МИНИСТЕРСТВО НАУКИ И ВЫСШЕГО ОБРАЗОВАНИЯ РОССИЙСКОЙ ФЕДЕРАЦИИ Федеральное государственное автономное образовательное учреждение высшего образования «НАЦИОНАЛЬНЫЙ ИССЛЕДОВАТЕЛЬСКИЙ ТОМСКИЙ ПОЛИТЕХНИЧЕСКИЙ УНИВЕРСИТЕТ»

УТВЕРЖДАЮ Директор ИШНКБ ТПУ \_\_\_\_\_\_\_\_\_\_\_Д.А. Седнев  $\omega$  2020 г.

# **РАБОЧАЯ ПРОГРАММА ДИСЦИПЛИНЫ ПРИЕМ 2017 г. ФОРМА ОБУЧЕНИЯ очная**

# Графические средства программирования

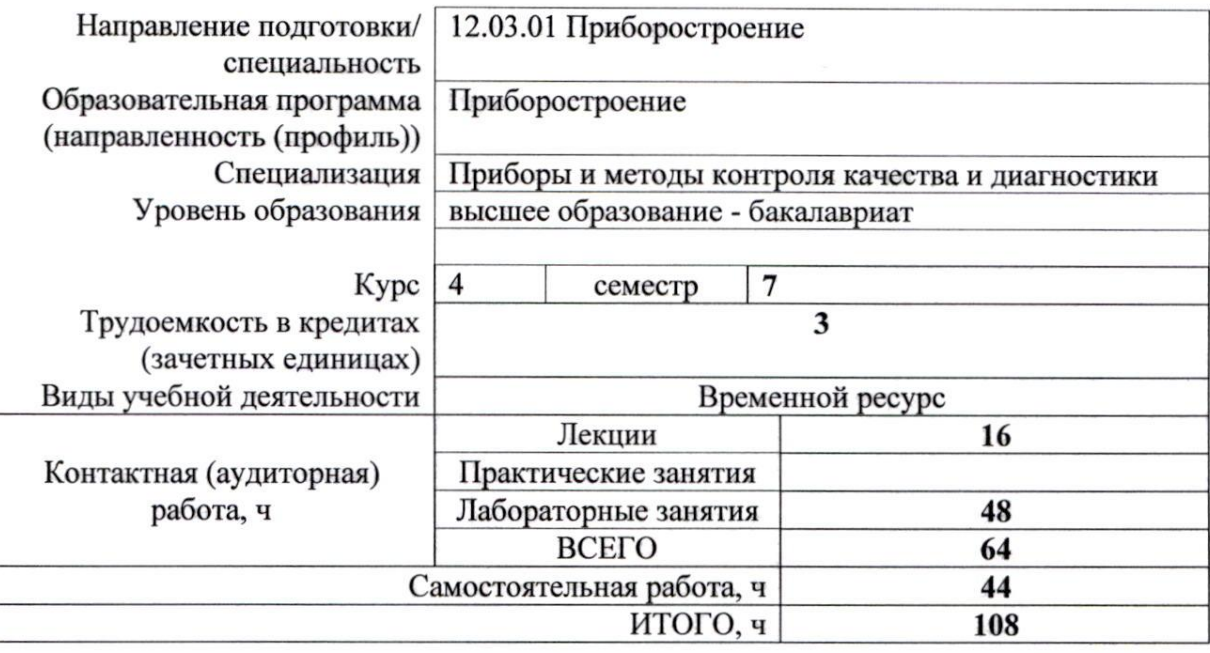

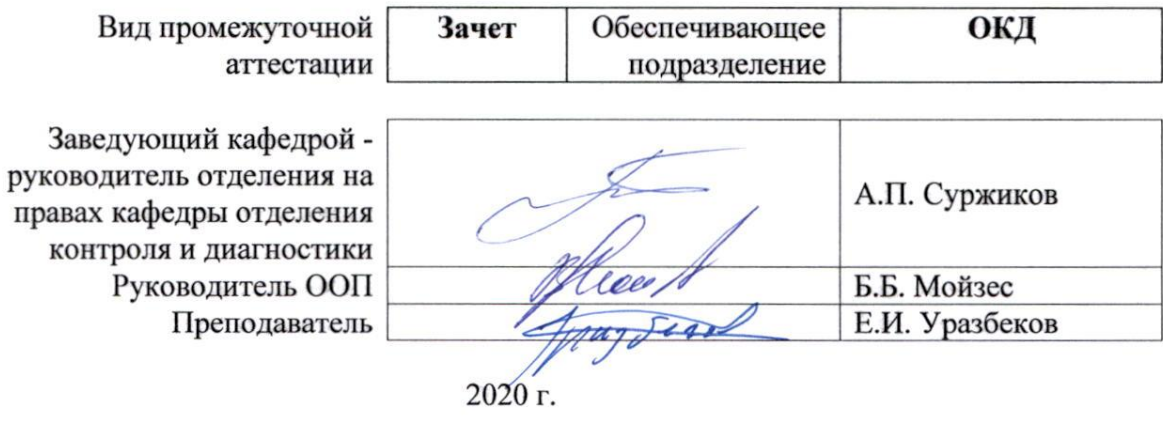

#### **1. Цели освоения дисциплины**

Целями освоения дисциплины является формирование у обучающихся определенного ООП (п. 6. Общей характеристики ООП) состава компетенций для подготовки к профессиональной деятельности.

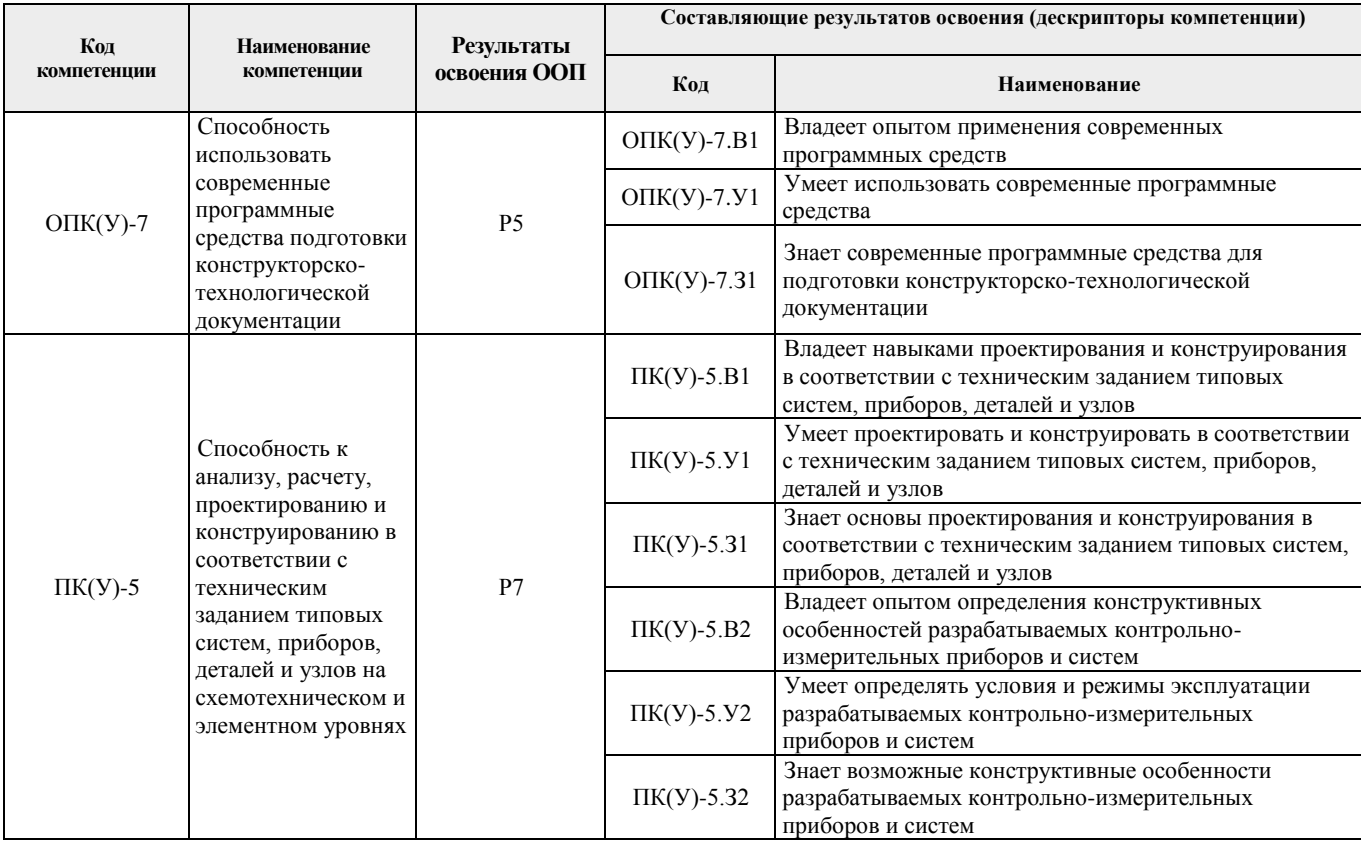

#### **2. Место дисциплины (модуля) в структуре ООП**

Дисциплина относится к базовой части Блока 1 учебного плана образовательной программы (элективная дисциплина).

## **3. Планируемые результаты обучения по дисциплине**

После успешного освоения дисциплины будут сформированы результаты обучения:

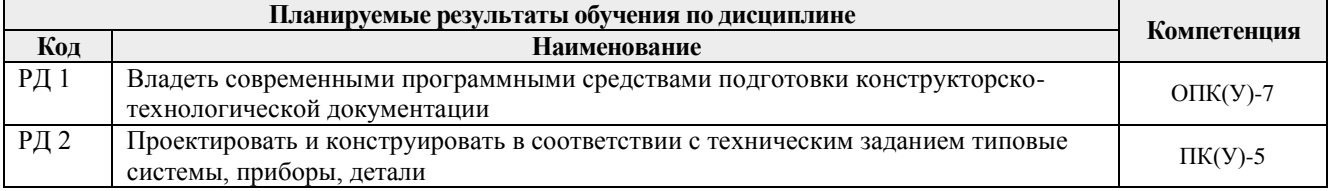

Оценочные мероприятия текущего контроля и промежуточной аттестации представлены в календарном рейтинг-плане дисциплины.

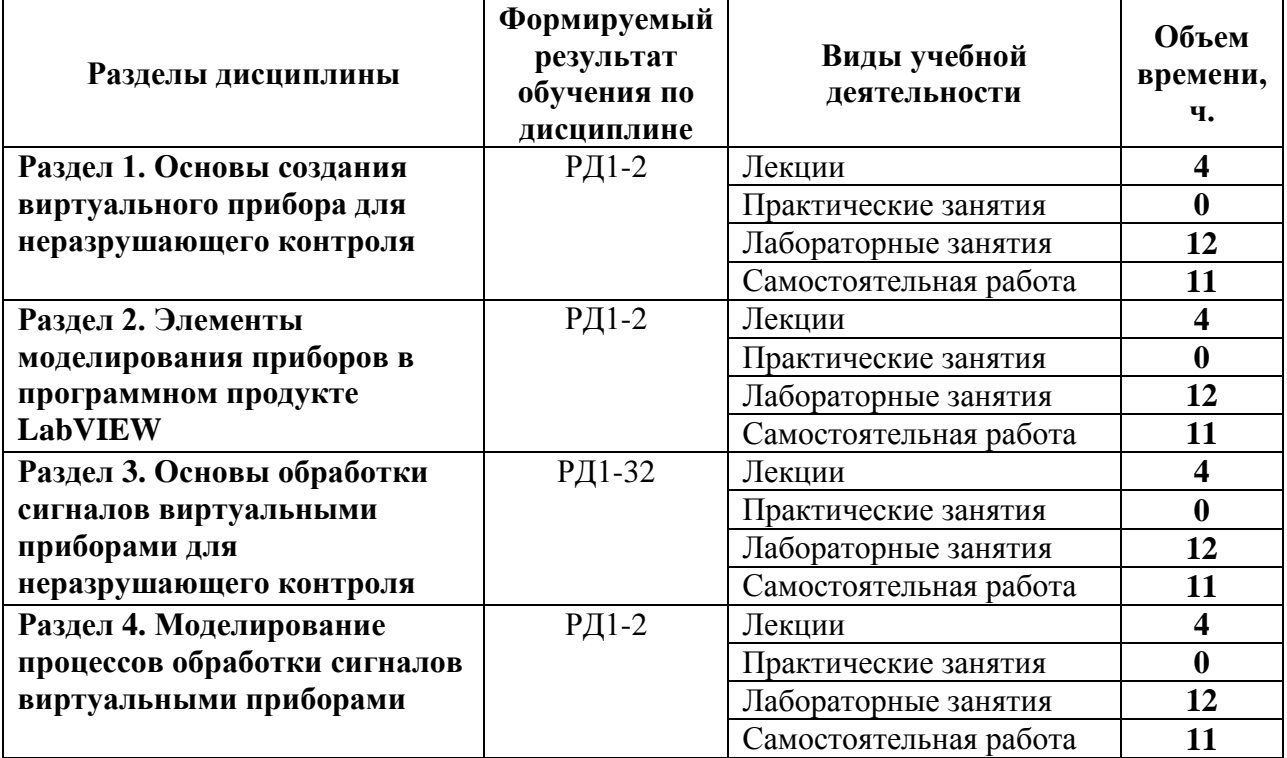

## **4. Структура и содержание дисциплины**

## **Основные виды учебной деятельности**

#### **4. Структура и содержание дисциплины**

## **4.1. Наименование разделов дисциплины:**

#### **Раздел 1. Основы создания виртуального прибора для неразрушающего контроля**

Общие принципы построения приборов при помощи компьютерных технологий. Элементы программного продукта LabVIEW в аспекте моделирования структуры прибора.

# **Темы лекций:**

- 1. Среда разработки лабораторных виртуальных приборов LabVIEW.
- 2. Общие принципы построения структуры приборов в LabVIEW.

#### **Темы лабораторных работ:**

- 1. Простейшие схемы преобразователей.
- 2. Примеры цифровых приборов для неразрушающего контроля (4 часа)
- 3. Разработка алгоритма работы регулятора (6 часов).

#### **Раздел 2. Элементы моделирования приборов в программном продукте LabVIEW**

Цифровые приборы и цифровые функции. Логические приборы и логические функции. Строковые приборы и операции со строками. Массивы и кластеры

#### **Темы лекций:**

- 1. Построение цифровых приборов для неразрушающего контроля.
- 2. Реализация алгоритма цифровой обработки информации.

# **Темы лабораторных работ:**

- 1. Строковые приборы и операции со строками.
- 2. Построение цифровых приборов для неразрушающего контроля (4 часа).

3. Реализация алгоритма цифровой обработки информации (6 часов).

#### **Раздел 3. Основы обработки сигналов виртуальными приборами для неразрушающего контроля**

Основы обработки сигналов. Принцип модульного построения виртуальных приборов. Применение элементов программной среды LabVIEW для моделирования обработки сигналов виртуальными приборами для неразрушающего контроля.

#### **Темы лекций:**

- 1. Основы обработки сигналов виртуальными приборами для неразрушающего контроля.
- 2. Элементы программной среды LabVIEW для моделирования обработки сигналов виртуальными приборами.

## **Темы лабораторных работ:**

- 1. Проектирование циклов.
- 2. Формульный узел и математические вычисления (4 часа)
- 3. Организация алгоритмов работы виртуальных приборов с массивами данных (6 часов)

# **Раздел 4. Моделирование процессов обработки сигналов виртуальными приборами**

Инструменты программной среды LabVIEW для отображения графической информации (сигналов). Построение временных и спектральных диаграмм.

#### **Темы лекций:**

- 1. Инструменты программной среды LabVIEW для отображения графической информации (сигналов).
- 2. Построение временных и спектральных диаграмм

#### **Темы лабораторных работ:**

- 1. Инструменты программной среды LabVIEW для отображения временных диаграмм сигналов.
- 2. Построение спектральных диаграмм (4 часа)
- 3. Моделирование процессов обработки сигналов виртуальными приборами (6 часов).

# **5. Организация самостоятельной работы студентов**

Самостоятельная работа студентов при изучении дисциплины (модуля) предусмотрена в следующих видах и формах:

- Работа с лекционным материалом, поиск и обзор литературы и электронных источников информации по индивидуально заданной проблеме курса;
- Изучение тем, вынесенных на самостоятельную проработку;
- Поиск, анализ, структурирование и презентация информации;
- Подготовка к лабораторным работам;
- Подготовка к оценивающим мероприятиям.

#### **6. Учебно-методическое и информационное обеспечение дисциплины**

#### **6.1. Учебно-методическое обеспечение**

#### **Основная литература:**

1. [Глотов, Анатолий Филиппович.](http://catalog.lib.tpu.ru/files/names/document/RU/TPU/pers/26859) Математическое моделирование электронных схем : учебное пособие [Электронный ресурс] / А. Ф. Глотов; Национальный исследовательский Томский политехнический университет (ТПУ), Институт неразрушающего контроля (ИНК), Кафедра промышленной и медицинской электроники (ПМЭ). — 1 компьютерный файл (pdf; 4.2 MB). — Томск: Изд-во ТПУ, 2012. — Заглавие с титульного экрана. — Электронная версия печатной публикации. — Доступ из корпоративной сети ТПУ. — Системные требования: Adobe Reader. Схема доступа: <http://www.lib.tpu.ru/fulltext2/m/2013/m040.pdf> (контент)

2. Федосов, В. П.. Цифровая обработка сигналов в LabVIEW : учебное пособие [Электронный ресурс] / Федосов В. П., Нестеренко А. К.. — Москва: ДМК Пресс, 2009. — 456 с.. — Книга из коллекции ДМК Пресс - Информатика.. — ISBN 5-94074-342-0. Схема доступа: [http://e.lanbook.com/books/element.php?pl1\\_cid=25&pl1\\_id=1090](http://e.lanbook.com/books/element.php?pl1_cid=25&pl1_id=1090) (контент)

3. Суранов, А. Я.. LabVIEW 8.20: Справочник по функциям [Электронный ресурс] / Суранов А. Я.. — Москва: ДМК Пресс, 2009. — 536 с.. — Книга из коллекции ДМК Пресс - Информатика.. — ISBN 5-94074-347-1. Схема доступа: [http://e.lanbook.com/books/element.php?pl1\\_cid=25&pl1\\_id=1092](http://e.lanbook.com/books/element.php?pl1_cid=25&pl1_id=1092) (контент)

#### **Дополнительная литература:**

1. Королев, Ю. И.. Инженерная и компьютерная графика : учебное пособие для вузов / Ю. И. Королев, С. Ю. Устюжанина. — Санкт-Петербург: Питер, 2014. — 428 с.: ил.. — Учебное пособие. —Стандарт третьего поколения. —Для бакалавров, магистров и специалистов. — Библиогр.: с. 428.. — ISBN 978-5-496-00759-7.

2. Боресков, Алексей Викторович. Компьютерная графика : учебник и практикум для прикладного бакалавриата / А. В. Боресков, Е. В. Шикин; Московский государственный университет им. М. В. Ломоносова (МГУ). — Москва: Юрайт, 2016. — 219 с.: ил.. — Бакалавр. Прикладной курс. — Библиогр.: с. 219.. — ISBN 978-5-9916-5468-5.

3. Батоврин, Виктор Константинович. LabVIEW : практикум по электронике и микропроцессорной технике / В. К. Батоврин, А. С. Бессонов, В. В. Мошкин. — Москва: ДМК Пресс, 2005. — 181 с.: ил. + Приложение: CD-ROM. — Библиогр.: с. 181.. — ISBN 5- 94074-204-1.

#### **6.2. Информационное и программное обеспечение**

Информационно-справочные системы:

Профессиональные базы данных и информационно-справочные системы доступны по ссылке:<https://www.lib.tpu.ru/html/irs-and-pdb>

#### Лицензионное программное обеспечение (в соответствии с **Перечнем лицензионного программного обеспечения ТПУ)**:

7-Zip; Adobe Acrobat Reader DC; Adobe Flash Player; AkelPad; Design Science MathType 6.9 Lite; Document Foundation LibreOffice; Far Manager; Google Chrome; MathWorks MATLAB Full Suite R2017b; Mozilla Firefox ESR; NI LabVIEW 2009 ASL; PTC Mathcad 15 Academic Floating; Tracker Software PDF-XChange Viewer; WinDjView

#### **7. Особые требования к материально-техническому обеспечению дисциплины**

В учебном процессе используется следующее лабораторное оборудование для практических и лабораторных занятий:

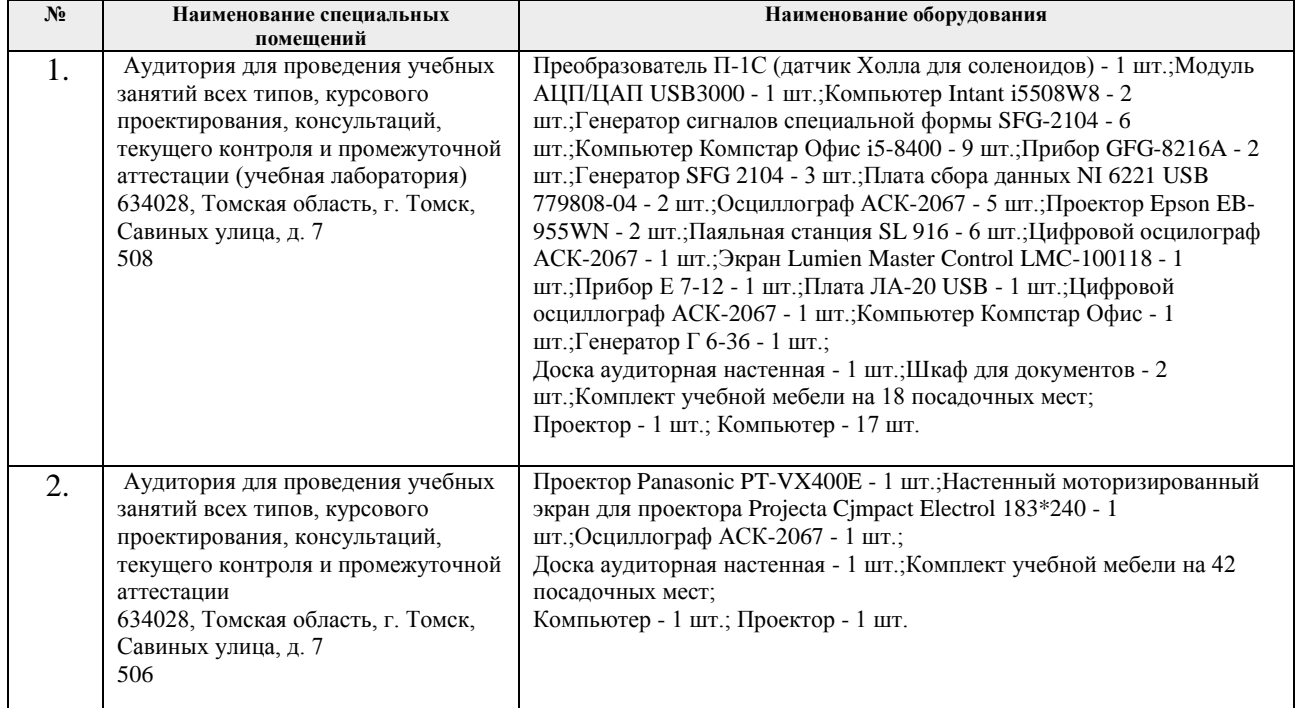

Рабочая программа составлена на основе Общей характеристики образовательной программы по направлению 12.03.01 Приборостроение, специализация «Приборы и методы контроля качества и диагностики» (приема 2017 г., очная форма обучения).

Разработчик:

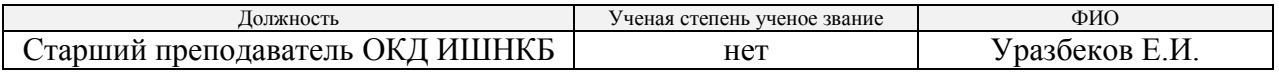

Программа одобрена на заседании выпускающего отделения контроля и диагностики ИШНКБ (протокол от «25» мая 2017 г. № 13).

Заведующий кафедрой - руководитель отделения на правах кафедры отделения контроля и диагностики, и правдать и диагностики /А.П. Суржиков/ д.ф.-м.н. подпись

# **Лист изменений рабочей программы дисциплины:**

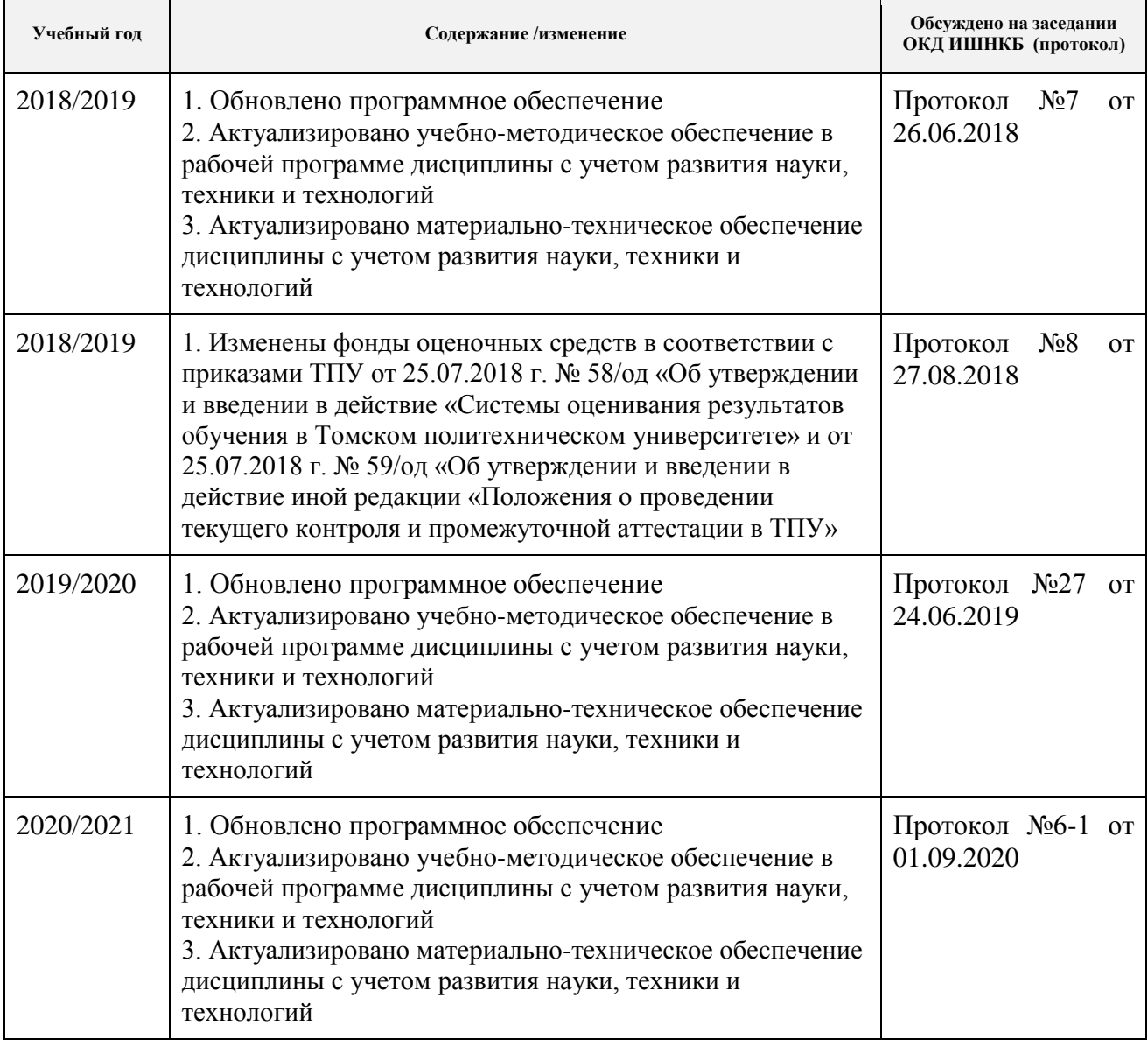